# **Tvheadend - Feature #2610**

# **swapping HD and SD LCN's (HD Simulcast support)**

2015-01-09 18:52 - Pim Zandbergen

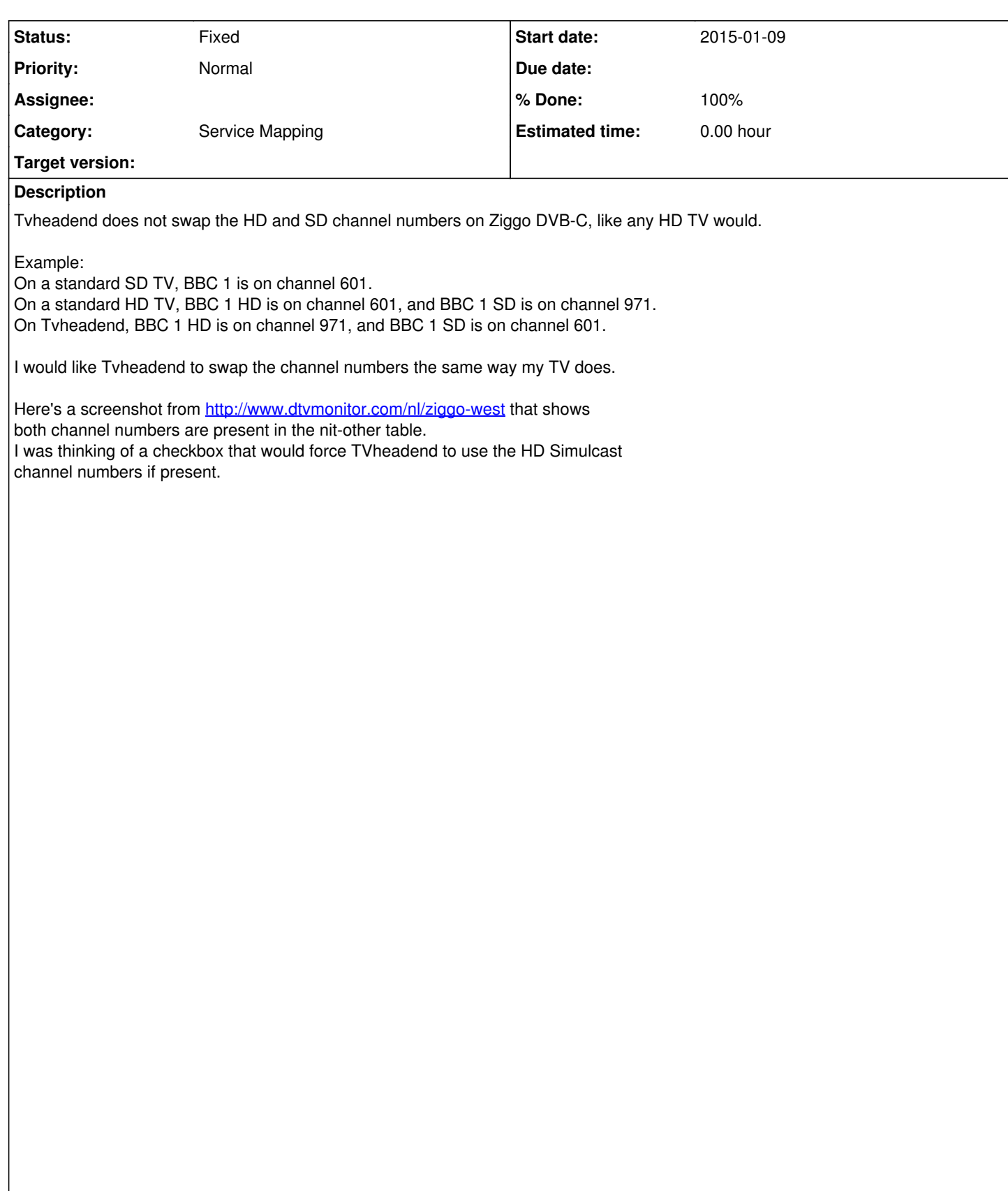

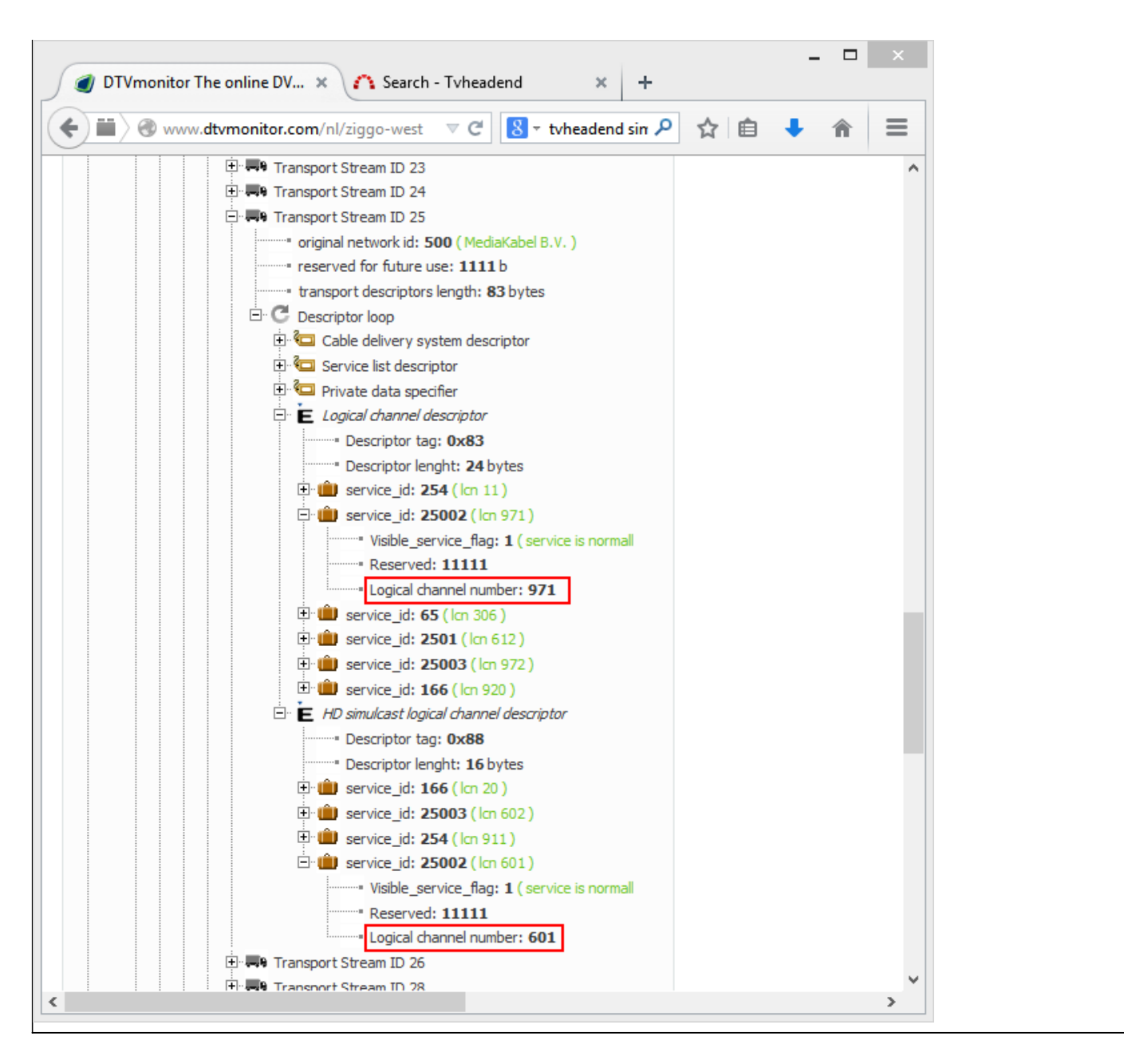

# **Associated revisions**

#### **Revision bfa463df - 2015-01-11 20:52 - Jaroslav Kysela**

dvb psi: prefer HD simulcast LCNs (if present), fixes #2610

#### **History**

#### **#1 - 2015-01-09 19:02 - Pim Zandbergen**

The path leading from<http://www.dtvmonitor.com/nl/ziggo-west> to this screenshot is

ts7 -> Tables -> NIT-Other -> Network ID 5555 -> section 3 -> Transport stream loop -> Transport Stream ID 25 -> Descriptor loop

#### **#2 - 2015-01-09 22:31 - Jaroslav Kysela**

Could you show also the contents of the private data descriptor (specifier) in the provided table ?

#### **#3 - 2015-01-10 00:03 - Pim Zandbergen**

dtvmonitor.com is a public website. Please see for yourself. See my previous instructions how to get to the data in the screenshot.

## **#4 - 2015-01-10 11:24 - Jaroslav Kysela**

OK, it's web app. The private descriptor is 00 00 00 28 .

#### **#5 - 2015-01-11 21:53 - Jaroslav Kysela**

## *- Status changed from New to Fixed*

*- % Done changed from 0 to 100*

Applied in changeset [tvheadend|bfa463df8b06d606543dd991cf05100d11969485.](https://tvheadend.org/projects/tvheadend/repository/tvheadend/revisions/bfa463df8b06d606543dd991cf05100d11969485)

#### **#6 - 2015-01-11 21:53 - Jaroslav Kysela**

No checkbox, HD channels are preferred. Could you test ? v3.9-2347-gbfa463d

#### **#7 - 2015-01-11 23:10 - Hanspeter Müller**

Is this something that should work on every network, or does "private descriptor" mean, the provider can use this at his discression (or not)? Should i be able to see this with dvbsnoop?

Regards,

/hp

#### **#8 - 2015-01-12 01:02 - Pim Zandbergen**

It works, excellent!

To my surprise, the channel swapping took place immediately, even for already mapped channels. I was expecting to have to remap channels.

Unfortunately I will need to swap the user icons manually, I now have HD logos for SD channels and vice versa.

#### **#9 - 2015-01-12 01:12 - Pim Zandbergen**

Correction: my logo's are OK, no need to swap.

#### **#10 - 2015-01-12 01:32 - Pim Zandbergen**

This could well be something generic. At least one other Dutch cable operator, Caiway, is using the same trick. Their private descriptor is 0x5F. See <http://www.dtvmonitor.com/nl/caiway>

#### **#11 - 2015-01-12 09:34 - Jaroslav Kysela**

The 0x5F is identifier for the private descriptor - it has 4 bytes 00 00 00 28 (hex), so it's same as Ziggo - so the current code should work for this DVB provider, too...

#### **#12 - 2015-01-12 09:37 - Jaroslav Kysela**

Hanspeter Müller wrote:

Is this something that should work on every network, or does "private descriptor" mean, the provider can use this at his discression (or not)? Should i be able to see this with dvbsnoop?

All 0x80 and above tags are "custom" descriptors which may be used in any way by the contents provider / these custom tags usage. The private descriptor (tag 0x5F) with 4 bytes length usually identifies accurately the provider. Actually tvheadend uses/parses only descriptor with hexa bytes 00 00 00 28 and tag 0x88 for the HD simulcast.

#### **#13 - 2015-01-12 09:39 - Jaroslav Kysela**

Pim Zandbergen wrote:

It works, excellent!

To my surprise, the channel swapping took place immediately, even for already mapped channels. I was expecting to have to remap channels.

If you don't set (override) the channel number manually in the channel grid, the LCNs are taken from the service.

#### **#14 - 2015-01-13 23:51 - Hanspeter Müller**

Jaroslav Kysela wrote:

Hanspeter Müller wrote:

Is this something that should work on every network, or does "private descriptor" mean, the provider can use this at his discression (or not)? Should i be able to see this with dvbsnoop?

All 0x80 and above tags are "custom" descriptors which may be used in any way by the contents provider / these custom tags usage. The private descriptor (tag 0x5F) with 4 bytes length usually identifies accurately the provider. Actually tvheadend uses/parses only descriptor with hexa bytes 00 00 00 28 and tag 0x88 for the HD simulcast.

yeah something like this i meant, so it's not a standard, if there are two different descriptors on two different providers... I'm on UPC (Switzerland), and it's not working, i would presume they don't even have a field like this (normal TV's also dont swap SD/HD), but can someone tell me how to check this with a local tool (dtvmonitor does not have UPC-CH)...?

# **#15 - 2015-01-14 09:15 - Jaroslav Kysela**

Hanspeter Müller wrote:

Jaroslav Kysela wrote:

Hanspeter Müller wrote:

Is this something that should work on every network, or does "private descriptor" mean, the provider can use this at his discression (or not)? Should i be able to see this with dvbsnoop?

All 0x80 and above tags are "custom" descriptors which may be used in any way by the contents provider / these custom tags usage. The private descriptor (tag 0x5F) with 4 bytes length usually identifies accurately the provider. Actually tvheadend uses/parses only descriptor with hexa bytes 00 00 00 28 and tag 0x88 for the HD simulcast.

yeah something like this i meant, so it's not a standard, if there are two different descriptors on two different providers... I'm on UPC (Switzerland), and it's not working, i would presume they don't even have a field like this (normal TV's also dont swap SD/HD), but can someone tell me how to check this with a local tool (dtvmonitor does not have UPC-CH)...?

You can dump the NIT and SDT tables using '--trace nit, sdt' in tvheadend. But tvh must be compiled with --enable-trace .

# **#16 - 2015-01-14 12:38 - Pim Zandbergen**

Hanspeter Müller wrote:

I'm on UPC (Switzerland), and it's not working, i would presume they don't even have a field like this (normal TV's also dont swap SD/HD)

You cannot expect Tvheadend to swap HD and SD channels if that does not happen on regular TV's. A colleague of mine is on UPC Netherlands. They don't swap, SD channels are on low numbers and HD on high numbers. You can see in<http://www.dtvmonitor.com/nl/UPC> that UPC NL do not support HD Simulcast. This might be the same for UPC CH.

By the way, you can contribute your network to dtvmonitor.com if you have a spare DVB adapter: <http://www.dtvmonitor.com/en/collect>

#### **Files**

dtvmonitor.png 47.5 KB 2015-01-09 Pim Zandbergen